### Midterm 2

- Thursday, March 21, 7:30 9 pm
- S429 Chemistry
- bring your student ID

### Last Time

- static semantic analysis
- name analysis
  - symbol tables
  - scoping

### Today

- name analysis
- exam review

### Next Time

• type checking

# **Static Semantic Analysis**

## Two phases

- name analysis P4
- type checking P5

### Name analysis

- for each scope
  - process declarations add entries to symbol table
  - process statements update IdNodes to point to appropriate symbol table entry
- each entry in symbol table keeps track of: kind, type, nesting level, runtime location
- identify errors
  - multiply-declared names
  - uses of undeclared variables
  - bad tuple accesses
  - bad declarations

### Scoping

- **scope** = block of code in which a name is visible/valid
- kinds of scoping
  - static correspondence between use & declaration made at compile time
  - dynamic correspondence between use & declaration made at run time

## Name analysis and tuples

### Symbol tables and tuples

- Compiler needs to
  - for each field: determine type, size, and offset with the tuple
  - determine overall size of tuple
  - verify declarations and uses of something of a tuple type are valid
- Idea: each tuple type definition contains its own symbol table for its field declarations
  - associated with the main symbol table entry for that tuple's name

### **Relevant base grammar rules**

| decl        | <pre>::= varDecl   fctnDecl   tupleDecl // tuple defs only at top level ;</pre> |
|-------------|---------------------------------------------------------------------------------|
| varDeclList | ::= varDeclList varDecl<br>  /* epsilon */<br>;                                 |
| varDecl     | ::= type id DOT<br>  TUPLE id id DOT<br>;                                       |
| •••         |                                                                                 |
| tupleDecl   | ::= TUPLE id LCURLY tupleBody RCURLY DOT;                                       |
| tupleBody   | ::= tupleBody varDecl<br>  varDecl<br>;                                         |
| •••         |                                                                                 |
| type        | ::= INTEGER<br>  LOGICAL<br>  VOID<br>;                                         |
| loc         | ::= id<br>  <mark>loc COLON i</mark> d                                          |
| id          | ::= ID<br>;                                                                     |

Definition of a tuple type make sure not already in sym tab tuple Point { -create a sym tab for this tuple & integer x. store in sym for tuple's name integer y. }. - For each var Dect in body of tuple -if type is tuple, make sure tuple tuple Color { integer r. type is in a lobal (main) sym tab integer g. make sure field is not in tuple's integer b. }. Sym tab (& then add it) tuple ColorPoint { tuple Color color. tuple Point point. }.

Declaring a variable of type tuple

tuple Point pt. tuple Color red. tuple <u>ColorPoint</u> <u>cpt</u>. lookup (globally) - make sure it doesn't exist - make sure it exist & is a tuple

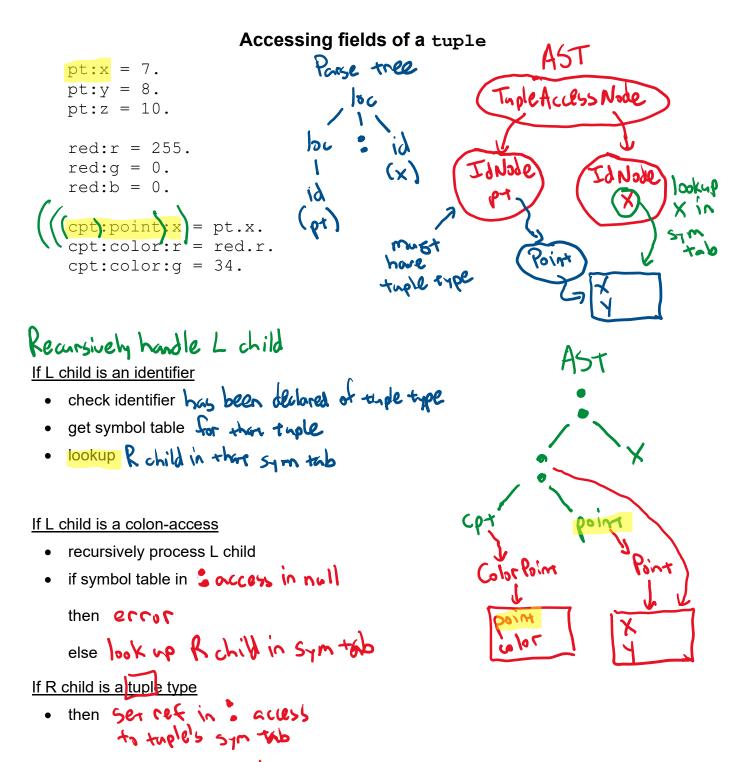

· else ser cef to null

## Name analysis: handling classes

Similar to handling aggregate data structures

also need to be able to search the class hierarchy •

to see if uses are of inherited fields & methods

### Idea:

Symbol table for each class with two nesting hierarchies

- 1) for lexical scoping within methods (ie, "regular" sym tab)
- 2) for inheritance hierarchy

- not just a list of hashtable shierarchy not necessarily linear

To resolve a name

- · first look in lexical scoping sym tab (ie "regular" one)
- · then search inhoritance higrarchy

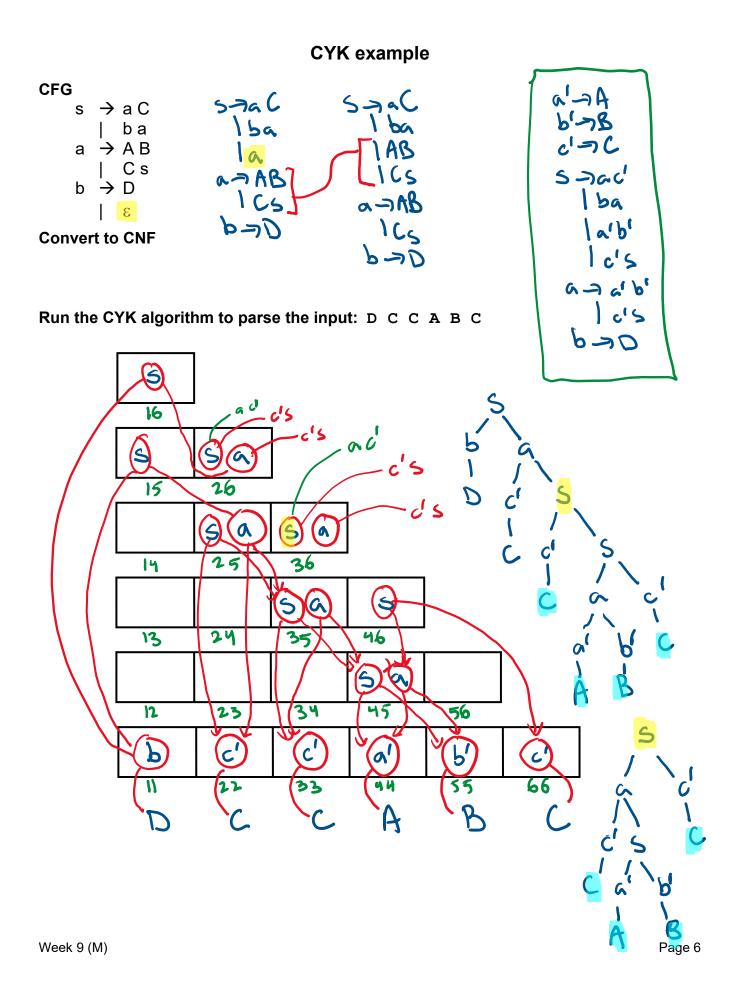

# **FIRST/FOLLOW Example**

Original CFG expr → expr + term | term term → term \* factor | factor factor → INTLIT | ( expr ) Transformed CFG expr → term expr' expr'→ + term expr' | ε term → factor term' term' →\* factor term' | ε factor → INTLIT | (expr)

|        | FIRST    | FOLLOW           |
|--------|----------|------------------|
| expr   | INTLIT ( | EOF)             |
| expr'  | + E      | EOF )            |
| term   | MTLIT (  | + EOF)           |
| term'  | 3 *      | + EOF)<br>+ EOF) |
| factor | INTLIT ( | X + EOP)         |

## Parse table

|        | +           | *              | (          | ) | INTLIT       | EOF |
|--------|-------------|----------------|------------|---|--------------|-----|
| expr   |             |                | term exact |   | tes the expr |     |
| expr'  | + term expr |                |            | ٤ |              | ε   |
| term   |             |                | factor tom |   | factor term' |     |
| term'  | w           | * Source tern' |            | 3 |              | દ   |
| factor |             |                | (expr)     |   | INTLIT       |     |

## Building the parse table

for each production x → α
for each terminal T in FIRST(α)
 put α in table[x][T]
if ε is in FIRST(α)
 for each terminal T in FOLLOW(x)
 put α in table[x][T]